## SAP ABAP table CONW SELECT {Selection Structure for F Groups CONW and NMDB}

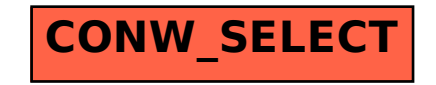